# **SMA Trade Order Management**

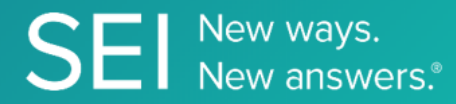

The SMA or Separately Managed Accounts API allows a firm to submit Trade Trade tickets to the SEI middle office team who then fills orders for those tickets created by the client application. The client application can then use GET requests to check the status of SMA trade tickets and orders filed on their behalf.

**TAGS**: middleOffice, Trade Ticket,

**ENDPOINT**: SMA Trade Tickets

**ENDPOINT DESCRIPTION:** Communicates ATB Trade Orders to Client for new order quantities, order quality changes, rebalance the price, and status.

**PROD URL**: https://api.seic.com/v1/order/tradetickets

**TEST URL**: https://test.api.seic.com/v1/order/tradetickets

**TLS URL\***: https://mtls.api.seic.com/v1/order/tradetickets

\*The TLS endpoint is only used if Server Based Application was selected during the App Registration process.

#### **STEP 1**

OAuth Token

#### **Step 2**

Pass the OAuth Token and the App key to invoke this endpoint for a particular application.

#### **REQUEST PARAMETERS:**

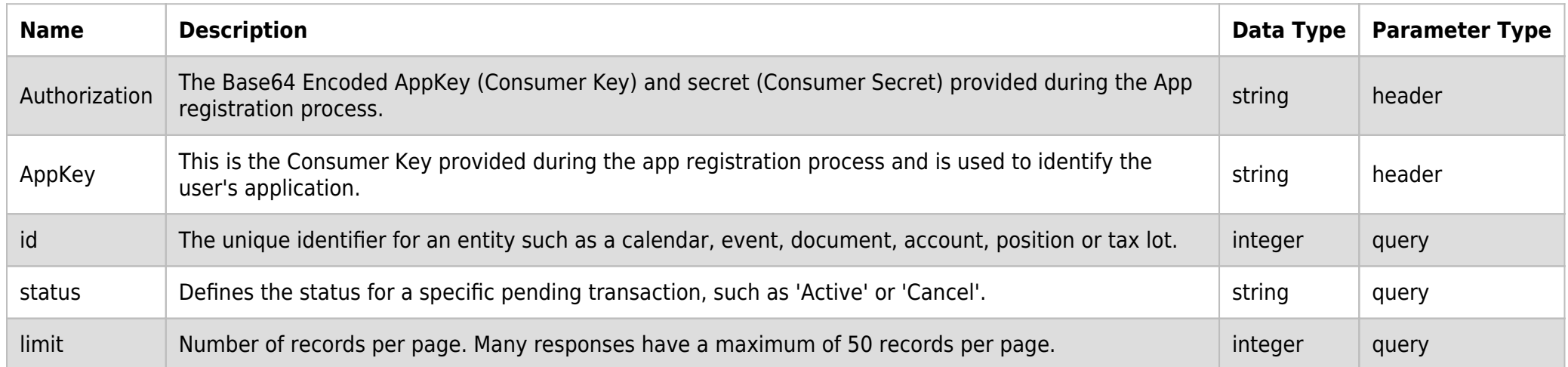

#### **SAMPLE REQUEST:**

curl  $-X$  GET \ 'https://api.seic.com/v1/order/tradetickets' \ -H 'AppKey: gsedgaerhDSHGRSHv' \ -H 'Authorization: Bearer ADsgdnnkjnfdIKJN'\

#### **REQUEST HEADER:**

AppKey: gsedgaerhDSHGRSHv

Authorization: Bearer ADsgdnnkjnfdIKJN

## **RESPONSE PAYLOAD MODEL:**

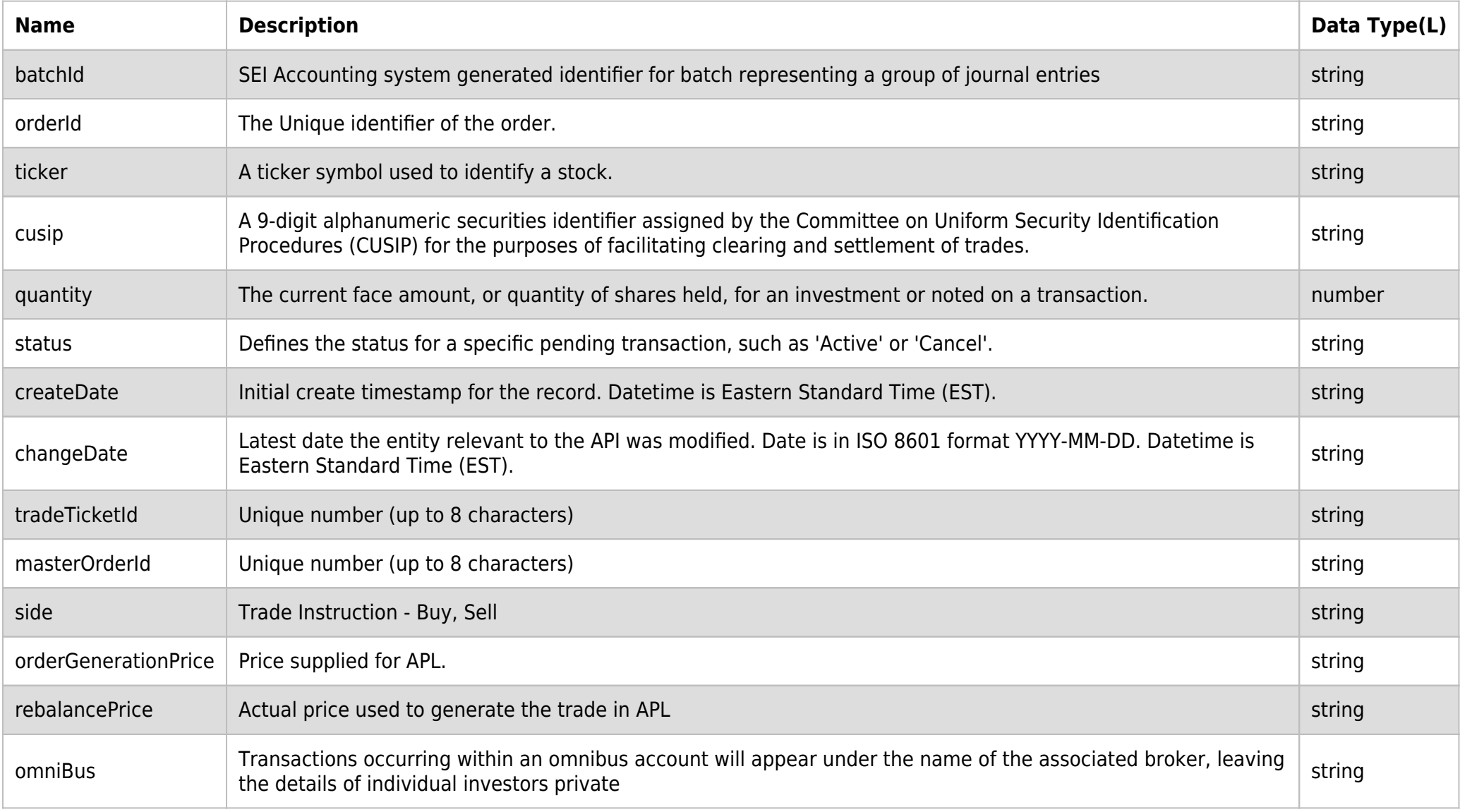

# **RESPONSE ERRORS:**

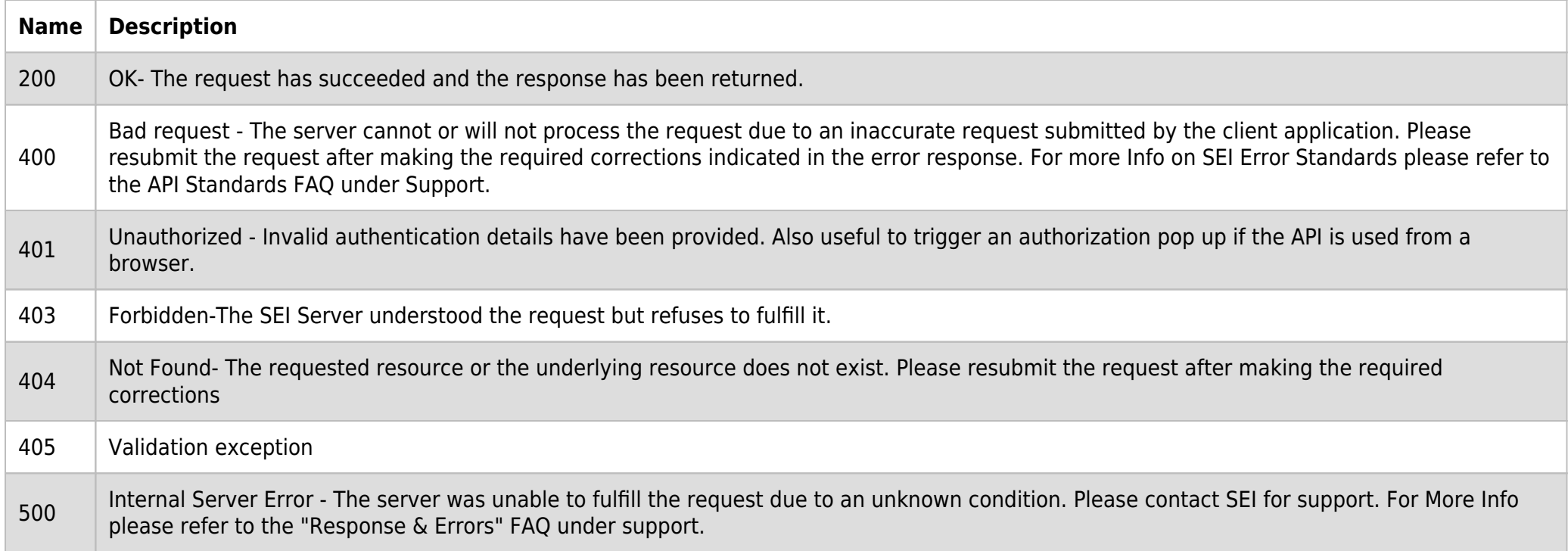

# **SAMPLE RESPONSE:**

```
\mathfrak{f} "data": [
          {
               "batchId": "123",
               "tradeTicketId": 10,
```

```
 "masterOrderId": 12345,
              "orderId": 2,
              "omnibus": "PW_SMA_GL",
              "side": "BUY",
              "ticker": "XOM 1.912 03/06/20",
              "cusip": "30231GAG7",
              "quantity": 1234,
              "orderGenerationPrice": 11.145,
              "rebalancePrice": 10,
              "status": "Original",
              "createDate": "2019-06-26T12:01:12.487",
              "changeDate": "2019-06-26T17:06:20.647"
         }
     ],
     "paging": {
         "totalCount": 125,
         "limit": 1,
         "first": "https://test.api.seic.com/v1/order/tradetickets?status=Original&before=MQ==&after=MQ==&limit=1",
         "last": "https://test.api.seic.com/v1/order/tradetickets?status=Original&before=MTI1&after=MTI1&limit=1",
         "previous": null,
         "next": "https://test.api.seic.com/v1/order/tradetickets?status=Original&before=Mg==&after=Mg==&limit=1",
         "self": "https://test.api.seic.com/v1/order/tradetickets?status=Original&limit=1"
     }
}
```
### **RESPONSE HEADER:**

Content: Type: application/json Status: 200 OK Requesttrackingid: 67e1ff68-164f-03ad-0f2d-5cbbfda56ec9